## Type chaîne de caractères

# 1 Définition

Un caractère est un symbole (lettre, chiffre, ponctuation, espace, ...) délimité par des apostrophes ou des guillemets. Une chaîne de caractères est une suite de caractères délimitée par des apostrophes ou des guillemets: elle peut contenir n'importe quel symbole, sauf des guillemets.

# 2 Opérations

Commandes opérant sur les chaînes de caractères:

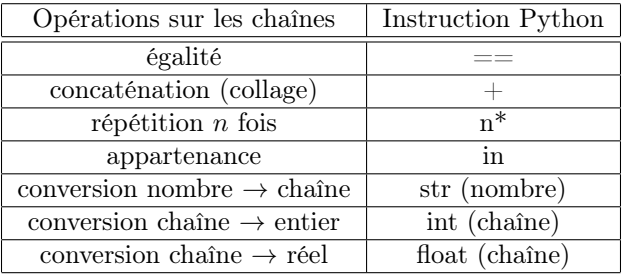

### Exemple 1 :

 $(1)$  2 \* "bon"  $(2)$  "BCPST1C" == "BCPST 1C"

Remarque 1 Lorsqu'il compare deux chaînes, la moindre différence est détectée (espace, accent, virgule, majuscule, ...) En particulier, le sens de la phrase n'est pas pris en compte: "3 est un entier" et "3 est entier" sont deux chaînes différentes.

#### Exemple 2 "bon"+"jour"

Remarque 2 La juxtaposition, sans opérateur + , de plusieurs chaînes de caractères devrait provoquer une erreur.

#### Exemple 3 "Je passerai le concours en" + 2022

Remarque 3 PYTHON refuse d'ajouter un nombre et une chaîne de caractères. Pour insérer un nombre dans une phrase, il faut au préalable le transformer en chaîne de caractères. Pour cela, on peut, ou bien mettre le nombre entre guillemets, ou bien utiliser la commande de conversion str() ( qui transforme un nombre en chaîne de caractères).

## 3 Accès aux éléments d'une chaîne

L'affectation d'une chaîne à une variable permet d'accéder individuellement aux caractères de la chaîne. Si ch désigne une chaîne de caractères et  $i, j$  deux variables de type entier:

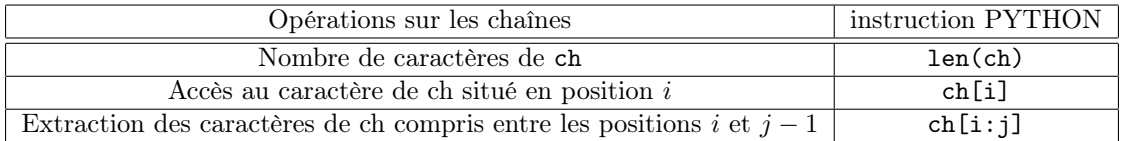

```
Exemple 4 :
```

```
(1) ch="Python"; len(ch)
(2) ch2="informatique"; ch2[2:7]
```
Remarque 4 La numérotation des positions des caractères au sein d'une chaîne de caractères commence à 0!! Donc ch[k] est le (k+1)ième élément de la chaîne.

#### Exemple 5 ch="bonjour"; ch[2]; ch[7]

Remarque 5 L'expression de ch[i] n'a pas de sens si i est supérieur ou égale à len(ch)

Remarque 6 L'utilisation d'un indice négatif permet d'accéder aux caractères à partir de la fin de la chaîne. Ainsi ch[-1] désigne le dernier élément d'une chaîne, ch[-2] l'avant-dernier, etc ...

## 4 Chaînes de caractères et récursivité

#### Exemple 6 : Écrire une fonction qui renvoie l'inverse d'une chaîne de caractères.

Le type de données à renvoyer est une chaîne de caractères.

L'inverse d'une chaîne vide ou de longueur un (ne contenant qu'un seul caractère) est elle-même. Lorsque la chaîne est plus longue (contient au moins deux caractères), on obtient son inverse en :

- plaçant le dernier caractère de la chaîne au début de la chaîne inversée,
- en inversant la chaîne ou le dernier caractère a été exclu.

```
def inverse(ch):
         if len(ch) \leq 1:
                  return ch
         return ch [ -1] + inverse ( ch [: len ( ch ) -1])
```
Explications avec ch="oups"

## 5 Algorithmes de recherche

### Exemple 7 : recherche du mot "ATG" dans un brin d'ADN.

Il s'agit de déterminer la présence ou non d'un codon d'initialisation (ATG) dans un brin d'ADN (constitué des nucléides A, T, C et G).

N'utilisez pas le test "ATG" in brin entre les deux chaines de caractères!!

Plus généralement, nous allons écrire la méthode "naïve" de recherche d'un mot dans une chaîne de caractères. Nous introduisons les notations suivantes:

- texte désigne une chaîne de caractères.
- n la longueur de texte.
- mot désigne une chaîne de caractères.
- l est la longueur de mot.

On dit que le mot apparaît dans le texte si et seulement si il existe  $k \in [0, \ldots]$  tel que mot=texte[k:k+1]

1. Écrire une fonction Position(texte,mot,k) qui prend en arguments texte,mot et un entier  $k \in [0, \ldots, k]$ , et qui renvoie True si mot apparaît dans texte en position  $k$  et False sinon.

#### 2. algorithme à connaître:

Écrire une fonction Recherchemot(texte,mot) qui prend en arguments texte,mot, et qui renvoie True si mot apparaît dans texte et False sinon.

3. Adapter la fonction précédente pour créer une fonctions nombre(texte,mot) qui renvoie le nombre d'apparitions de mot dans texte.